## **«Внешние звонки»**

Покажет все звонки, поступившие извне на АТС или совершенные ее абонентами вовне. Делится на входящие и исходящие и позволяет искать звонки по очередям и/или группам. Помимо очереди(ей), в фильтре для входящих можно выбрать группу(ы).

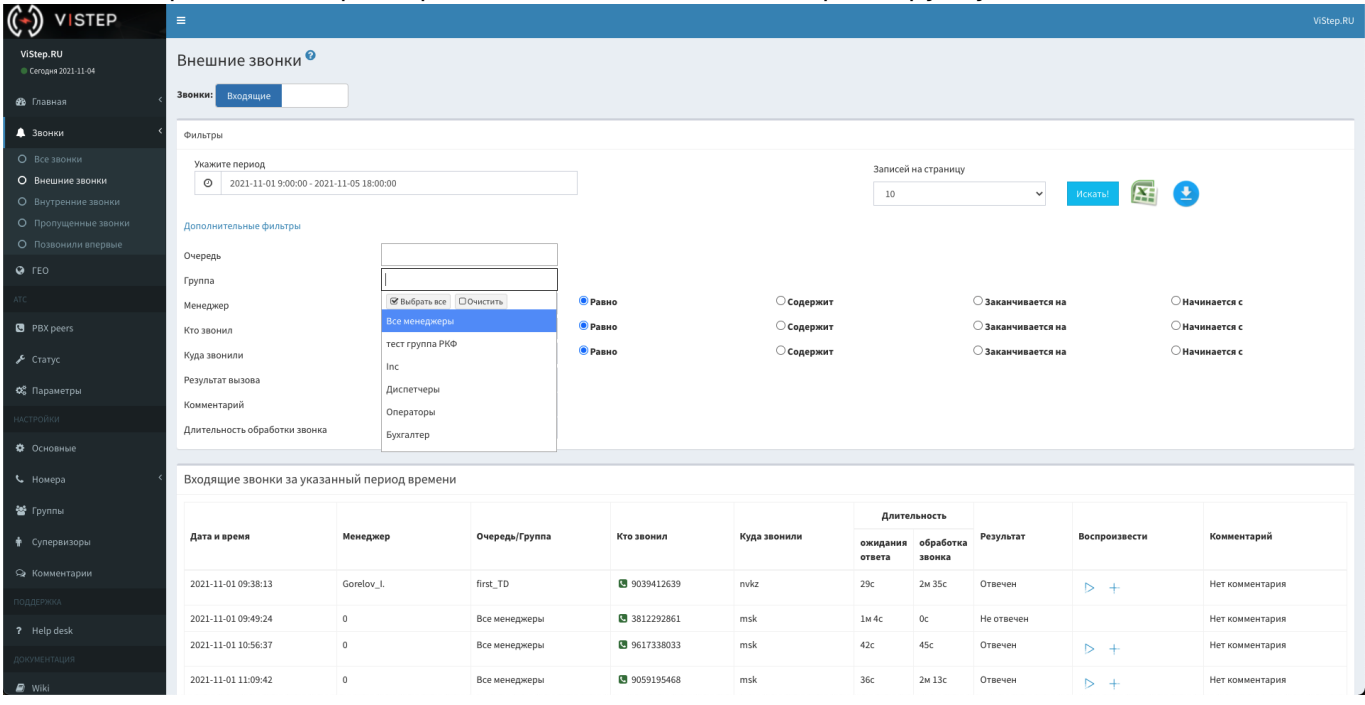

## **FAQ**:

## 1. **Что означает запись «Обработано АТС Playback/BackGround/WaitExten/Queue/Dial/Answer/пр» в поле «Менеджер»** Так мы помечаем звонки, которые остались без ответа. Playback, BackGround и прочие application Asterisk - это последняя команда диалплана, в которой обрабатывался данный вызов.

## From: <https://wiki.vistep.ru/> - **Система статистики call центров на IP-АТС Asterisk (FreePBX)**

Permanent link: **[https://wiki.vistep.ru/doku.php?id=faq:calls\\_detailedstatistics&rev=1635985368](https://wiki.vistep.ru/doku.php?id=faq:calls_detailedstatistics&rev=1635985368)**

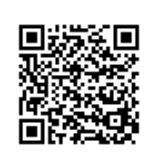

Last update: **2021/11/04 07:22**